# **bet365 com mb**

- 1. bet365 com mb
- 2. bet365 com mb :jogo aposta bet
- 3. bet365 com mb :simples bet app

# **bet365 com mb**

#### Resumo:

**bet365 com mb : Descubra as vantagens de jogar em mka.arq.br! Registre-se e receba um bônus especial de entrada. O seu caminho para grandes prêmios começa aqui!**  contente:

bet365 is legal to players in the US aged 21+ and available to play in 7 states, with Colorado, New Jersey, Iowa, Kentucky, Ohio, Virginia, and Louisiana all accessible to residents in those areas.

#### [bet365 com mb](/artigo/pixbet-download-2024-07-23-id-38315.pdf)

When Singapore passed the Remote Gambling Act, many major foreign bookmakers stopped operating in the country to comply with the new laws. Bet365 is among the sites that is no longer available to users in Singapore.

#### [bet365 com mb](/artice/impera-slot-2024-07-23-id-29770.html)

Bet365 Sportsbook está disponível apenas no Arizona, Colorado, Nova Jersey, Louisiana, hio, Virgínia, Iowa, Indiana e Kentucky. Portanto, o popular site 5 de apostas ainda não legal nos outros 41 estados dos EUA. No entanto, espera-se que a Bet 365 entre em 5 bet365 com mb

novos estados e jurisdições em bet365 com mb um futuro não tão distante. Onde é a bet365 Legal?

odos os estados da BetWeg 5 BetCost disponíveis - 2024 - ATS.io ats.

Selecione o evento

sportivo que pretende apostar. 3 Selecione a modalidade e o tipo de 5 aposta que deseja zer. 4 Introduza a quantidade de dinheiro que quer apostar e clique em bet365 com mb 'Apostar no

Local' para confirmar 5 a bet365 com mb aposta. Bet365 Sportsbook Review: Complete Guide to Bet 365

for 2024 n si : fannation

# **bet365 com mb :jogo aposta bet**

# **bet365 com mb**

No mundo dos jogos e das apostas, há poucos aplicativos tão populares quanto o Bet365. Com uma ampla variedade de esportes e competições, é claro por que este aplicativo se destaca. Neste guia, vamos ensinar a seus usuários como baixar o Bet365 app no Android e no iOS em bet365 com mb 2024, fornecendo instruções passo a passo para garantir uma instalação realizada com sucesso, além de fornecer alguns recursos adicionais úteis.

### **bet365 com mb**

Para baixar o aplicativo Bet365 no seu dispositivo Android, siga esses passos simples:

- 1. Abra o navegador do seu celular e navegue até o site oficial da Bet365.
- 2. Na página inicial, role até a seção "Todos os aplicativos" e clique no botão "Ver".
- Em seguida, selecione a versão do aplicativo para Android e clique no botão "Baixar" para 3. fazer o download do arquivo APK.
- Depois de baixar o arquivo, abra o gerenciador de arquivos no seu celular e clique no 4. arquivo APK.
- 5. Se estiver instalando um aplicativo fora da Play Store pela primeira vez, é possível que você precise habilitar a "Origens desconhecidas" nas configurações do seu dispositivo antes de poder continuar.

### **Como baixar o Bet365 app em bet365 com mb um dispositivo iOS?**

Para baixar o Bet365 para iOS, siga essas etapas:

- 1. Abra o App Store no seu dispositivo iOS.
- 2. Na caixa de pesquisa, digite "Bet365" e clique em bet365 com mb "Buscar".
- Selecione o aplicativo nos resultados de pesquisa e clique no botão "Obter" para fazer o 3. download do aplicativo.
- 4. Se você já tiver uma conta, basta clicar no botão "Entrar" e começar a apostar; caso contrário, será necessário criar uma conta antes de começar a jogar.

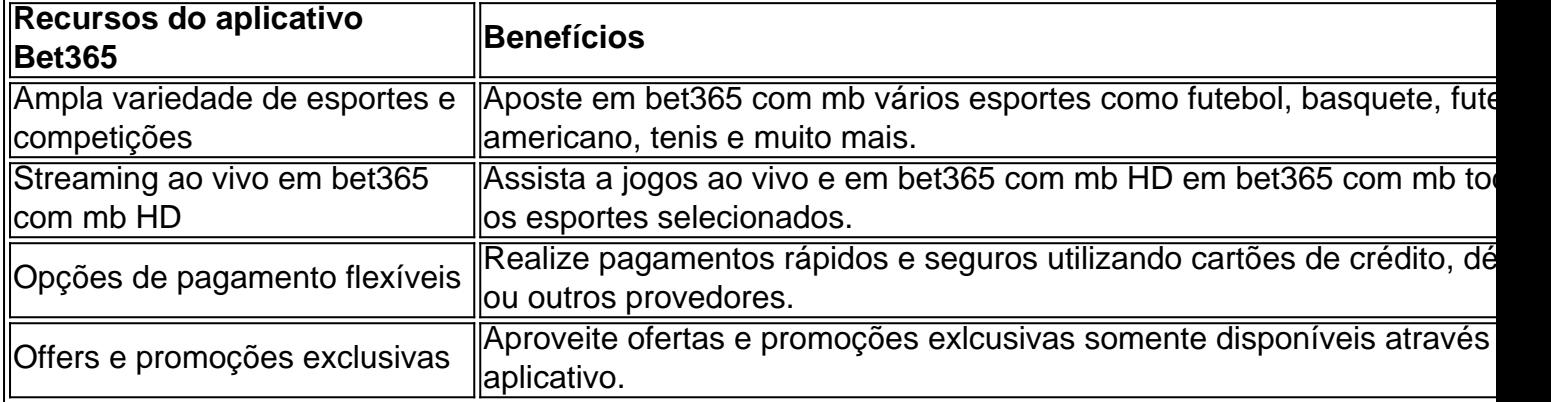

Ao fazer o download do Bet365 app em bet365 com mb 2024, estará no caminho certo para aproveitar um amplo leque de vantagens, como transmissão ao vivo em bet365 com mb HD, flexibilidade em bet365 com mb pagamentos e, claro, uma abundância de esportes e competições para manter o seu entusiasmo al

a escolha e adicione-os ao seu boletim de apostas. Certifique-se de ter pelo menos três seleções, pois este é o mínimo necessário para uma aposta de acumulador. Depois de onar todas as suas seleções ao boletim da bet365 com mb aposta, selecione o opção 'Acumulador'.

mo colocar um acumuladores no bet365 - Guia para várias bet24net: A Bet365 anunciou

# **bet365 com mb :simples bet app**

### **LeBron James assina contrato de dois anos com o Los Angeles Lakers**

De acordo com a ESPN e a The Athletic, LeBron James assinou um contrato de dois anos e R\$104 milhões com o Los Angeles Lakers. O acordo inclui uma opção de jogador para a

temporada 2025-26, dando a James, que tem 39 anos, o controle sobre seu futuro após a próxima temporada.

O Lakers ainda não confirmou a assinatura e nem fez comentários sobre o assunto.

A assinatura significa que o quatro vezes campeão da NBA e seu filho, Bronny James, selecionado pelo Lakers na 55ª escolha do Draft de 2024, estão prontos para se tornarem a primeira dupla pai e filho na história da liga a jogar juntos.

### **Uma carreira ilustre**

James é amplamente considerado um dos dois maiores jogadores da história da NBA, ao lado de Michael Jordan, e na última temporada, ele se tornou o primeiro jogador a marcar 40.000 pontos na carreira.

#### **Prêmios e conquistas de LeBron James**

Quatro vezes campeão da NBA

Quatro vezes MVP da NBA

Líder bet365 com mb pontos na história dos playoffs com 8.162 pontos

Primeiro jogador a ser selecionado para 20 times do All-Star

James, quatro vezes MVP da NBA, também lidera a lista de artilheiros de todos os tempos nos playoffs com 8.162 pontos.

Na última temporada, ele também se tornou o primeiro jogador a ser selecionado para 20 times do All-Star, superando o recorde que mantinha empatado com a lenda dos Lakers, Kareem Abdul-Jabbar.

James teve médias de 25,7 pontos, 7,3 rebotes e 8,3 assistências bet365 com mb 35,3 minutos por jogo bet365 com mb 71 jogos na última temporada, enquanto os Lakers terminaram bet365 com mb sétimo lugar na Conferência Oeste e tiveram que derrotar os New Orleans Pelicans no Torneio de Classificação para chegar aos playoffs.

Os Lakers foram eliminados na primeira rodada pelos Denver Nuggets, perdendo a série por 4-1.

Author: mka.arq.br Subject: bet365 com mb Keywords: bet365 com mb Update: 2024/7/23 5:50:40